### **АННОТАЦИЯ РАБОЧЕЙ ПРОГРАММЫДИСЦИПЛИНЫ ПРИЕМ 2020 г. ФОРМА ОБУЧЕНИЯ очная**

#### **Основы управления и проектирования на предприятии** Направление подготовки/ специальность **14.03.02 Ядерная физика и технологии** Образовательная программа (направленность (профиль)) Ядерная физика и технологии Специализация Физика кинетических явлений Уровень образования высшее образование - бакалавриат Курс 3 семестр **6** Трудоемкость в кредитах (зачетных единицах) **3** Виды учебной деятельности Временной ресурс Контактная (аудиторная) работа, ч Лекции **24** Практические занятия **16** Лабораторные занятия **0** ВСЕГО **40** Самостоятельная работа, ч **68** в т.ч. отдельные виды самостоятельной работы с выделенной промежуточной аттестацией (курсовой проект, курсовая работа) **курсовая работа** ИТОГО, ч **108**

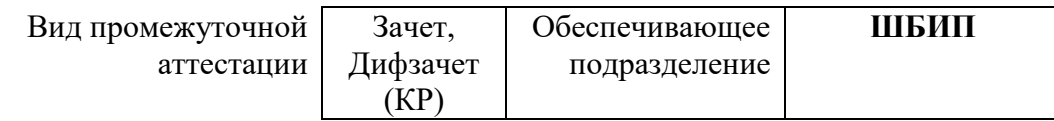

# 1. Цели освоения дисциплины

Целями освоения дисциплины является формирование у обучающихся определенного<br>ООП (п. 5 Общей характеристики ООП) состава компетенций для подготовки к профессиональной деятельности.

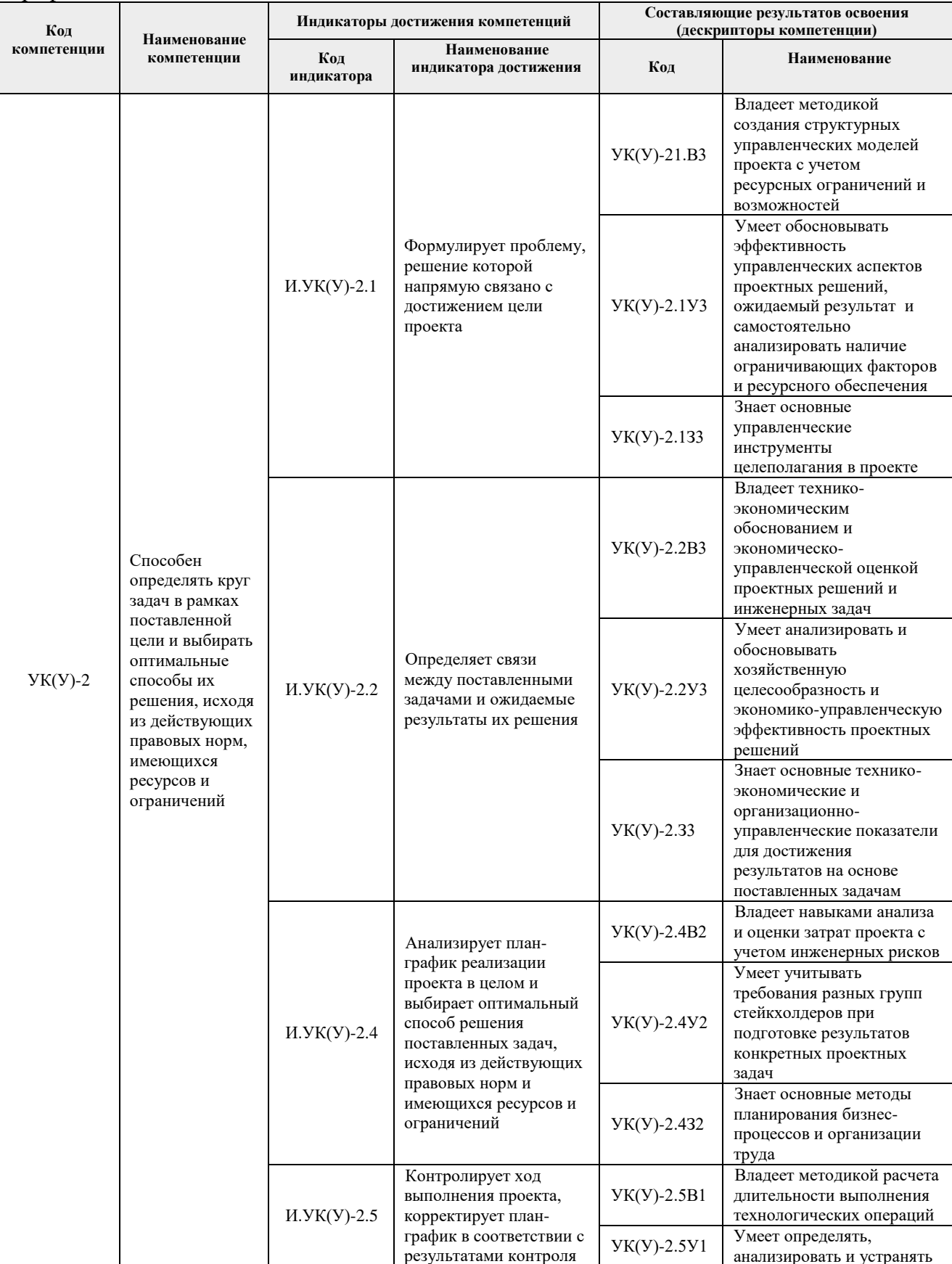

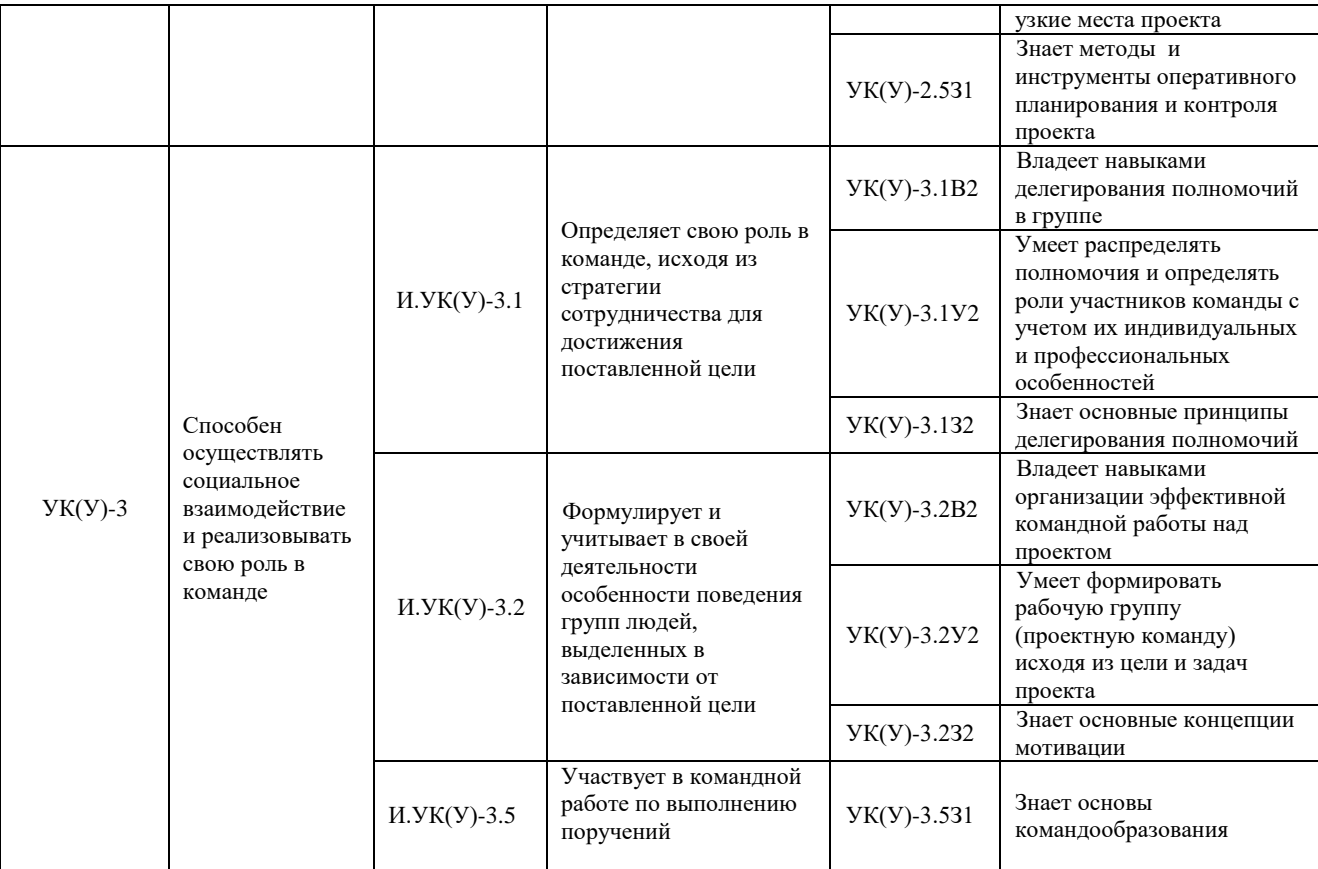

## **2. Планируемые результаты обучения по дисциплине**

После успешного освоения дисциплины будут сформированы результаты обучения:

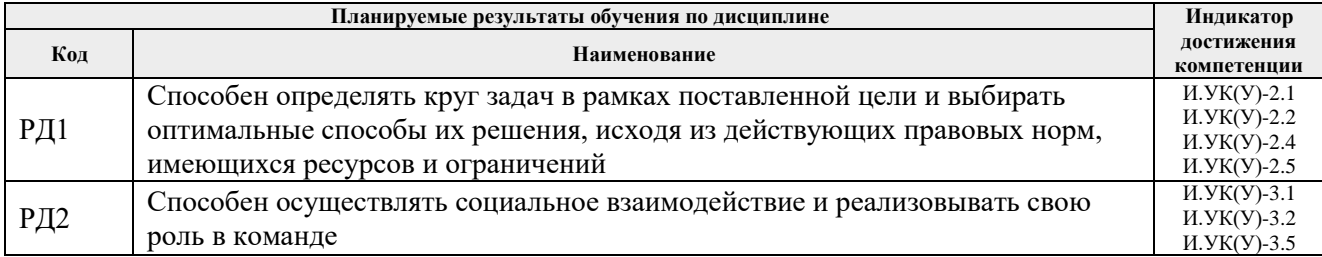

### **3. Структура и содержание дисциплины**

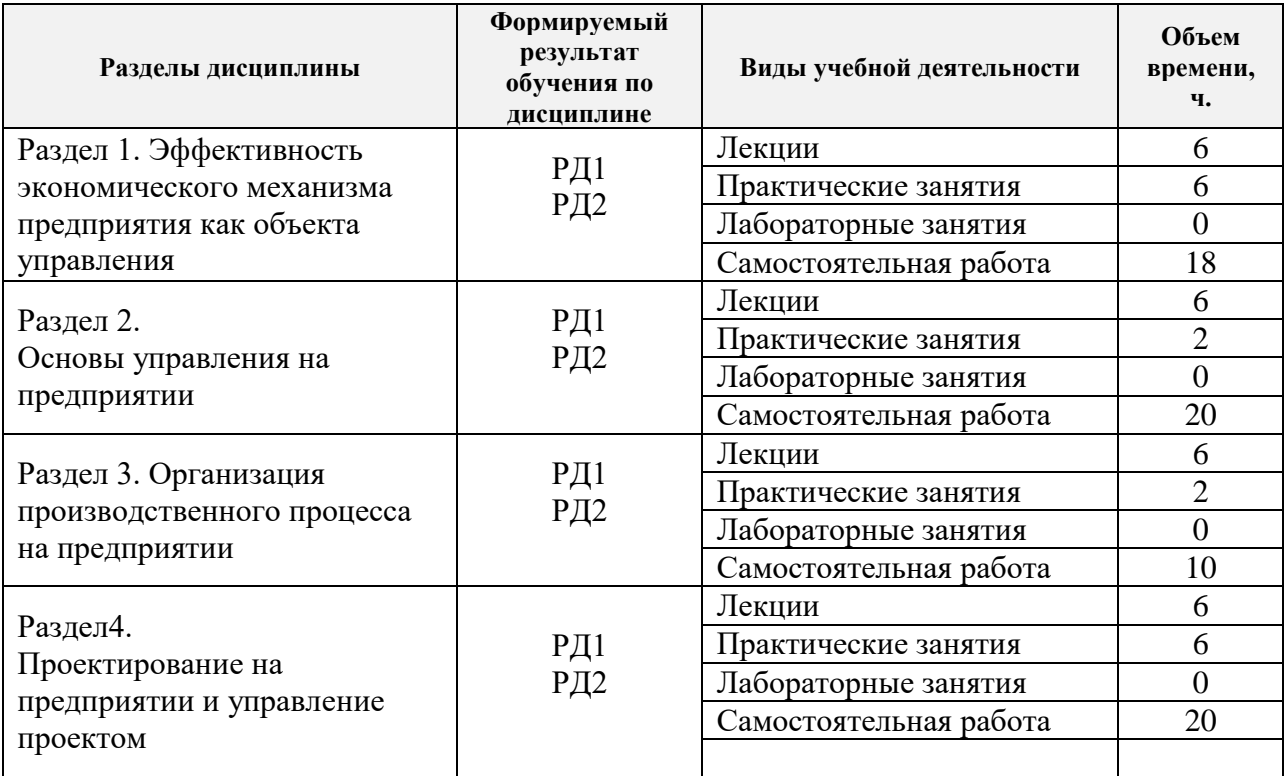

#### **Основные виды учебной деятельности**

### **4. Учебно-методическое и информационное обеспечение дисциплины**

### **4.1.Учебно-методическое обеспечение**

### **Основная литература**

- 1. Бухалков М. И. Производственный менеджмент: организация производства: учебник / М. И. Бухалков. — 2-е изд. — Москва: Инфра-М, 2015. — 394 с.- Текст: непосредственный
- 2. [Антонова З. Г.П](http://catalog.lib.tpu.ru/files/names/document/RU/TPU/pers/25988)ланирование и организация производства на предприятиях: учебное пособие / З. Г. Антонова; Национальный исследовательский Томский политехнический университет. — Ч. 1 .— Томск: Изд-во ТПУ, 2013.—URL: [http://www.lib.tpu.ru/fulltext2/m/2013/m173.pdf.](http://www.lib.tpu.ru/fulltext2/m/2013/m173.pdf)
- 3. Видяев И.Г. Производственный менеджмент: учебное пособие/ ИГ.Видяев. Томск: Изд-во ТПУ, 2016. – URL: [http://www.lib.tpu.ru/fulltext2/m/2016/m107.pdf.](http://www.lib.tpu.ru/fulltext2/m/2016/m107.pdf)

## **Дополнительная литература**

- 1. [Дульзон А. А.](http://catalog.lib.tpu.ru/files/names/document/RU/TPU/pers/21958) Управление проектами: учебное пособие / А. А. Дульзон; Национальный исследовательский Томский политехнический университет . — Томск: Изд-во ТПУ, 2010. —URL: [http://www.lib.tpu.ru/fulltext2/m/2011/m320.pdf\(](http://www.lib.tpu.ru/fulltext2/m/2011/m320.pdf)дата обращения 28.02.2018).-Режим доступа: из корпоративной сети ТПУ.- Текст: электронный
- 2. Голов, Р.С. Инвестиционное проектирование: учебник / Р.С. Голов, К.В. Балдин, И.И. Передеряев. — 4-е, изд. — Москва: Дашков и К, 2016. — 368 с. -. Текст: электронный // Лань: электронно-библиотечная система. — URL: https://e.lanbook.com/book/93372.
- 3. Агарков, А.П. Теория организации. Организация производства: учебное пособие / А.П. Агарков, Р.С. Голов, А.М. Голиков. — Москва: Дашков и К, 2017. — 272 с. —Текст:

электронный // Лань: электронно-библиотечная система. — URL: https://e.lanbook.com/book/93412.

- 4. Рыжакина Т.Г. Менеджмент предприятия: учебное пособие / Т. Г. Рыжакина; Национальный исследовательский Томский политехнический университет. — Томск: Изд-во ТПУ, 2015. —. URL: [http://www.lib.tpu.ru/fulltext2/m/2015/m306.pdf\(](http://www.lib.tpu.ru/fulltext2/m/2015/m306.pdf)дата обращений 28.02.2018).- Режим доступа: из корпоративной сети ТПУ.- Текст: электронный
- 5. Лавров, Г.И. Организация производства и менеджмент в машиностроении: учебное пособие / Г.И. Лавров. — Тюмень: ТюмГНГУ, 2014. — 256 с. -Текст: электронный // Лань: электронно-библиотечная система. — URL: https://e.lanbook.com/book/55433.

### **4.2.Информационное и программное обеспечение**

Internet-ресурсы (в т.ч. в средеLMSMOODLE и др. образовательные и библиотечные ресурсы):

- 1. Попова, С. Н. Управление проектами: электронный курс [Электронный ресурс] / С. Н. Попова; Национальный исследовательский Томский политехнический университет - Электрон. дан. - Томск: TPU Moodle, 2014. - Заглавие с экрана. - Доступ по логину и паролю. Схема доступа:<http://design.lms.tpu.ru/enrol/index.php?id=180>
- 2. Менеджмент в России и за рубежом: электронная копия журнала. URL: [https://elibrary.ru/projects/subscription/rus\\_titles\\_open.asp](https://elibrary.ru/projects/subscription/rus_titles_open.asp)
- 3. Инженерное образование: электронный научный журнал: Ассоциация инженерного образования России (АИОР). – URL: [https://elibrary.ru/projects/subscription/rus\\_titles\\_open.asp](https://elibrary.ru/projects/subscription/rus_titles_open.asp)
- Лицензионное программное обеспечение (в соответствии с **Перечнем лицензионного программного обеспечения ТПУ)**:

pdfforge PDFCreator; 7-Zip; Adobe Acrobat Reader DC; Adobe Flash Player; AkelPad; Cisco Webex Meetings; Document Foundation LibreOffice; Google Chrome; Microsoft Office 2007 Standard Russian Academic; Mozilla Firefox ESR; Notepad++; Oracle VirtualBox; Tracker Software PDF-XChange Viewer; WinDjView; XnView Classic; Zoom Zoom.